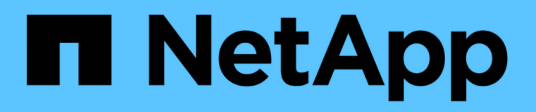

# **Restore and recovery strategy for PostgreSQL**

SnapCenter Software 6.0

NetApp July 23, 2024

This PDF was generated from https://docs.netapp.com/us-en/snapcenter/protect-postgresql/define-arestore-and-recovery-strategy-for-postgresql-resources.html on July 23, 2024. Always check docs.netapp.com for the latest.

# **Table of Contents**

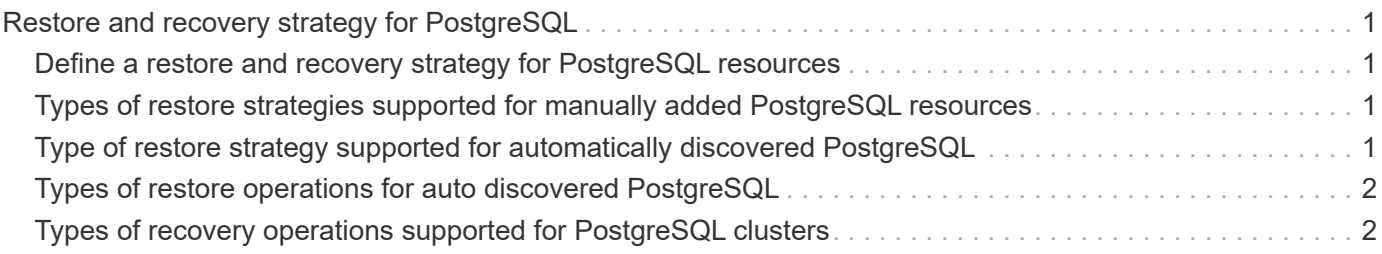

# <span id="page-2-0"></span>**Restore and recovery strategy for PostgreSQL**

## <span id="page-2-1"></span>**Define a restore and recovery strategy for PostgreSQL resources**

You must define a strategy before you restore and recover your cluster so that you can perform restore and recovery operations successfully.

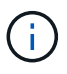

Only manual recovery of cluster is supported.

#### **Steps**

- 1. Determine the restore strategies supported for manually added PostgreSQL resources
- 2. Determine the restore strategies supported for auto discovered PostgreSQL clusters
- 3. Decide the type of recovery operations that you want to perform.

### <span id="page-2-2"></span>**Types of restore strategies supported for manually added PostgreSQL resources**

You must define a strategy before you can successfully perform restore operations using SnapCenter.

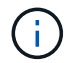

You cannot recover manually added PostgreSQL resources.

#### **Complete resource restore**

• Restores all volumes, qtrees, and LUNs of a resource

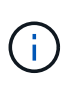

If the resource contains volumes or qtrees, the snapshots taken after the snapshot selected for restore on such volumes or qtrees are deleted and cannot be recovered. Also, if any other resource is hosted on the same volumes or qtrees, then that resource is also deleted.

NOTE: Plug-in for PostgreSQL creates a backup label and tablespace map in */<OS\_temp\_folder>/postgresql\_sc\_recovery*<Restore\_JobId>/\_ folder to help recover manually .

### <span id="page-2-3"></span>**Type of restore strategy supported for automatically discovered PostgreSQL**

You must define a strategy before you can successfully perform restore operations using SnapCenter.

Complete resource restore is the restore strategy supported for automatically discovered PostgreSQL clusters. This restores all the volumes, qtrees, and LUNs of a resource.

## <span id="page-3-0"></span>**Types of restore operations for auto discovered PostgreSQL**

SnapCenter Plug-in for PostgreSQL supports Single File SnapRestore, and connect-andcopy restore types for automatically discovered PostgreSQL clusters.

#### **Single File SnapRestore is performed in NFS environments for the following scenarios:**

- If only the **Complete Resource** option is selected
- When the backup selected is from a SnapMirror or SnapVault secondary location, and the **Complete Resource** option is selected

#### **Single File SnapRestore is performed in SAN environments for the following scenarios:**

- If only the **Complete Resource** option is selected
- When the backup is selected from a SnapMirror or SnapVault secondary location, and the **Complete Resource** option is selected

## <span id="page-3-1"></span>**Types of recovery operations supported for PostgreSQL clusters**

SnapCenter enables you to perform different types of recovery operations for PostgreSQL clusters.

- Recover the cluster up to the most recent state
- Recover the cluster up to a specific point in time

You must specify the date and time for recovery.

SnapCenter also provides the No recovery option for PostgreSQL clusters.

#### **Copyright information**

Copyright © 2024 NetApp, Inc. All Rights Reserved. Printed in the U.S. No part of this document covered by copyright may be reproduced in any form or by any means—graphic, electronic, or mechanical, including photocopying, recording, taping, or storage in an electronic retrieval system—without prior written permission of the copyright owner.

Software derived from copyrighted NetApp material is subject to the following license and disclaimer:

THIS SOFTWARE IS PROVIDED BY NETAPP "AS IS" AND WITHOUT ANY EXPRESS OR IMPLIED WARRANTIES, INCLUDING, BUT NOT LIMITED TO, THE IMPLIED WARRANTIES OF MERCHANTABILITY AND FITNESS FOR A PARTICULAR PURPOSE, WHICH ARE HEREBY DISCLAIMED. IN NO EVENT SHALL NETAPP BE LIABLE FOR ANY DIRECT, INDIRECT, INCIDENTAL, SPECIAL, EXEMPLARY, OR CONSEQUENTIAL DAMAGES (INCLUDING, BUT NOT LIMITED TO, PROCUREMENT OF SUBSTITUTE GOODS OR SERVICES; LOSS OF USE, DATA, OR PROFITS; OR BUSINESS INTERRUPTION) HOWEVER CAUSED AND ON ANY THEORY OF LIABILITY, WHETHER IN CONTRACT, STRICT LIABILITY, OR TORT (INCLUDING NEGLIGENCE OR OTHERWISE) ARISING IN ANY WAY OUT OF THE USE OF THIS SOFTWARE, EVEN IF ADVISED OF THE POSSIBILITY OF SUCH DAMAGE.

NetApp reserves the right to change any products described herein at any time, and without notice. NetApp assumes no responsibility or liability arising from the use of products described herein, except as expressly agreed to in writing by NetApp. The use or purchase of this product does not convey a license under any patent rights, trademark rights, or any other intellectual property rights of NetApp.

The product described in this manual may be protected by one or more U.S. patents, foreign patents, or pending applications.

LIMITED RIGHTS LEGEND: Use, duplication, or disclosure by the government is subject to restrictions as set forth in subparagraph (b)(3) of the Rights in Technical Data -Noncommercial Items at DFARS 252.227-7013 (FEB 2014) and FAR 52.227-19 (DEC 2007).

Data contained herein pertains to a commercial product and/or commercial service (as defined in FAR 2.101) and is proprietary to NetApp, Inc. All NetApp technical data and computer software provided under this Agreement is commercial in nature and developed solely at private expense. The U.S. Government has a nonexclusive, non-transferrable, nonsublicensable, worldwide, limited irrevocable license to use the Data only in connection with and in support of the U.S. Government contract under which the Data was delivered. Except as provided herein, the Data may not be used, disclosed, reproduced, modified, performed, or displayed without the prior written approval of NetApp, Inc. United States Government license rights for the Department of Defense are limited to those rights identified in DFARS clause 252.227-7015(b) (FEB 2014).

#### **Trademark information**

NETAPP, the NETAPP logo, and the marks listed at<http://www.netapp.com/TM>are trademarks of NetApp, Inc. Other company and product names may be trademarks of their respective owners.